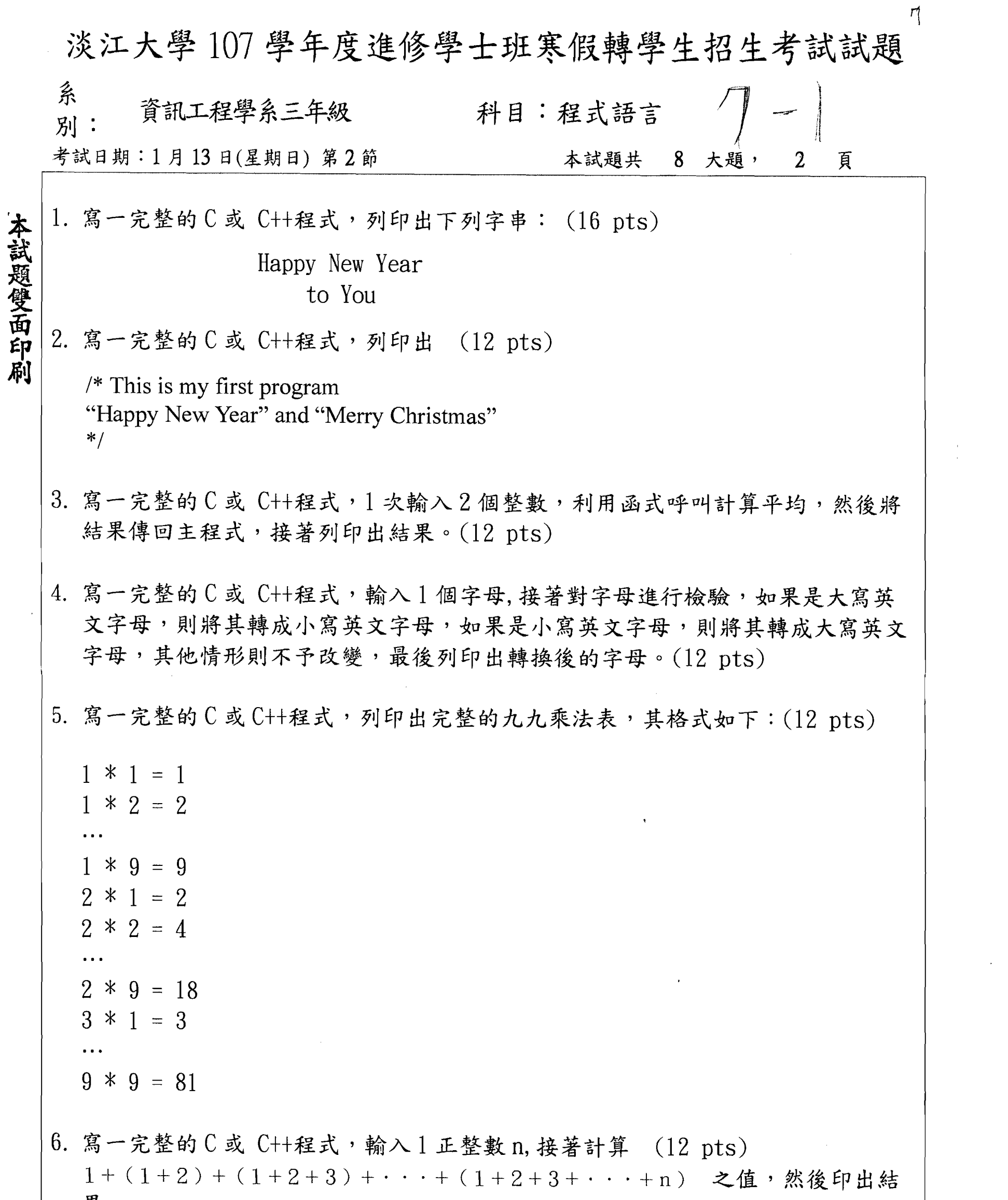

3 Sept

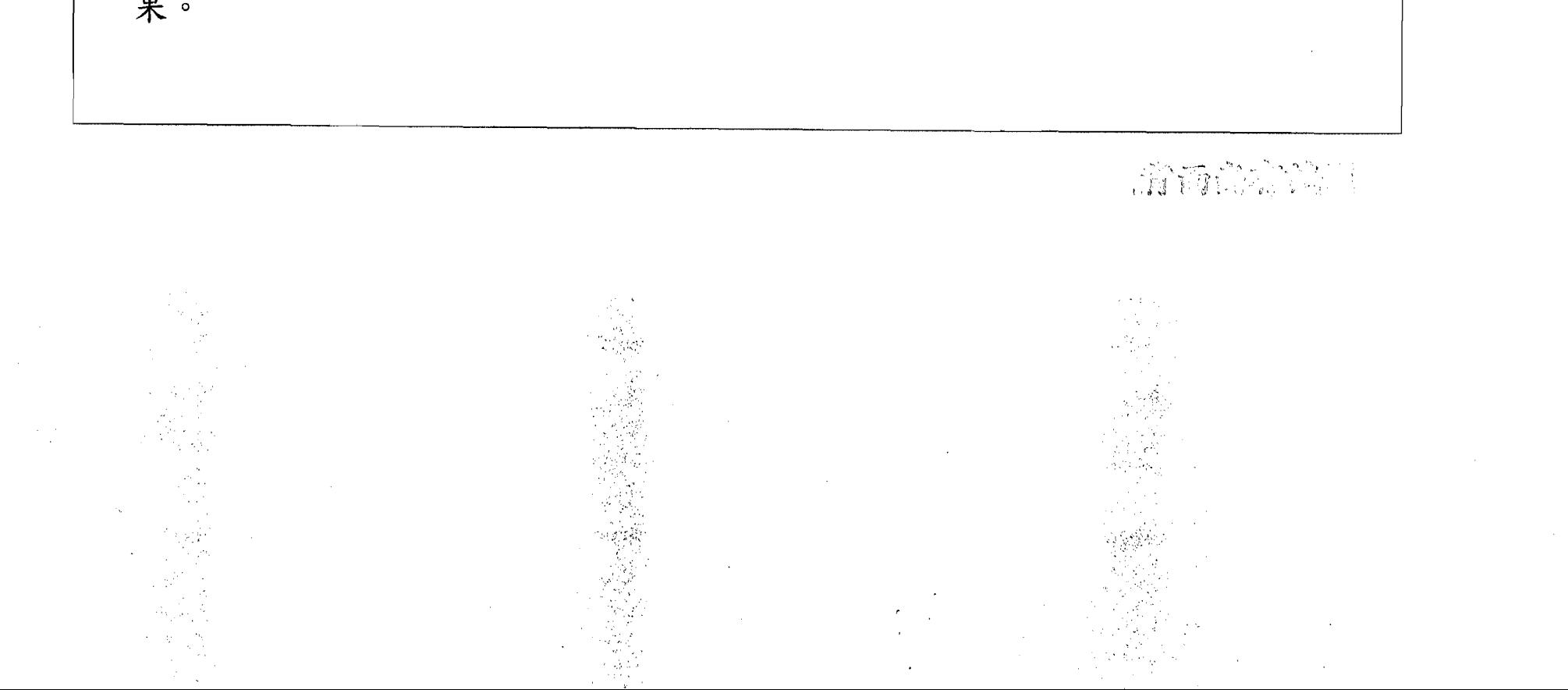

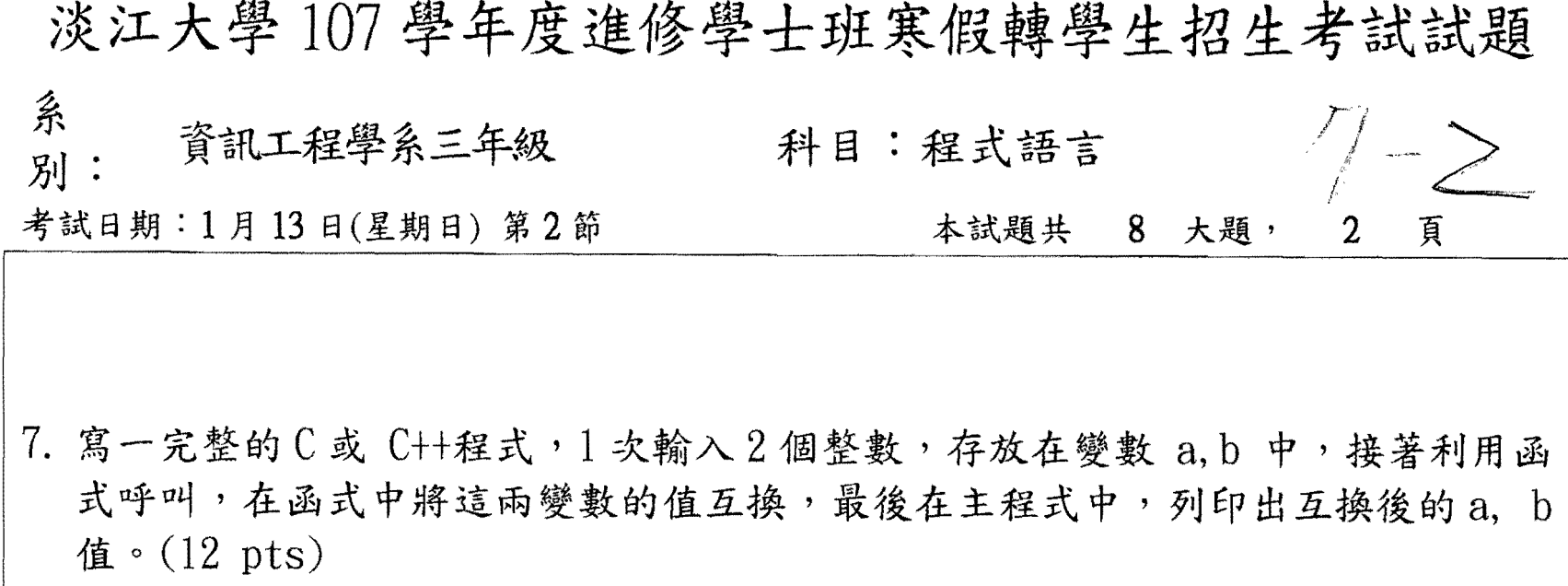

8. 函數f定義如下: (12 pts) f(n) = 1,  $\hat{\mathbb{g}}$  n = 1;  $= 1,$   $\#$  n = 2; = f(n-1) + f(n-2), 當 n ≥ 2;

寫一完整的 C或 C++程式,輸入1正整數,利用遞迴函式呼叫,計算 f(n)之值, 回傳到主程式,列印出結果。

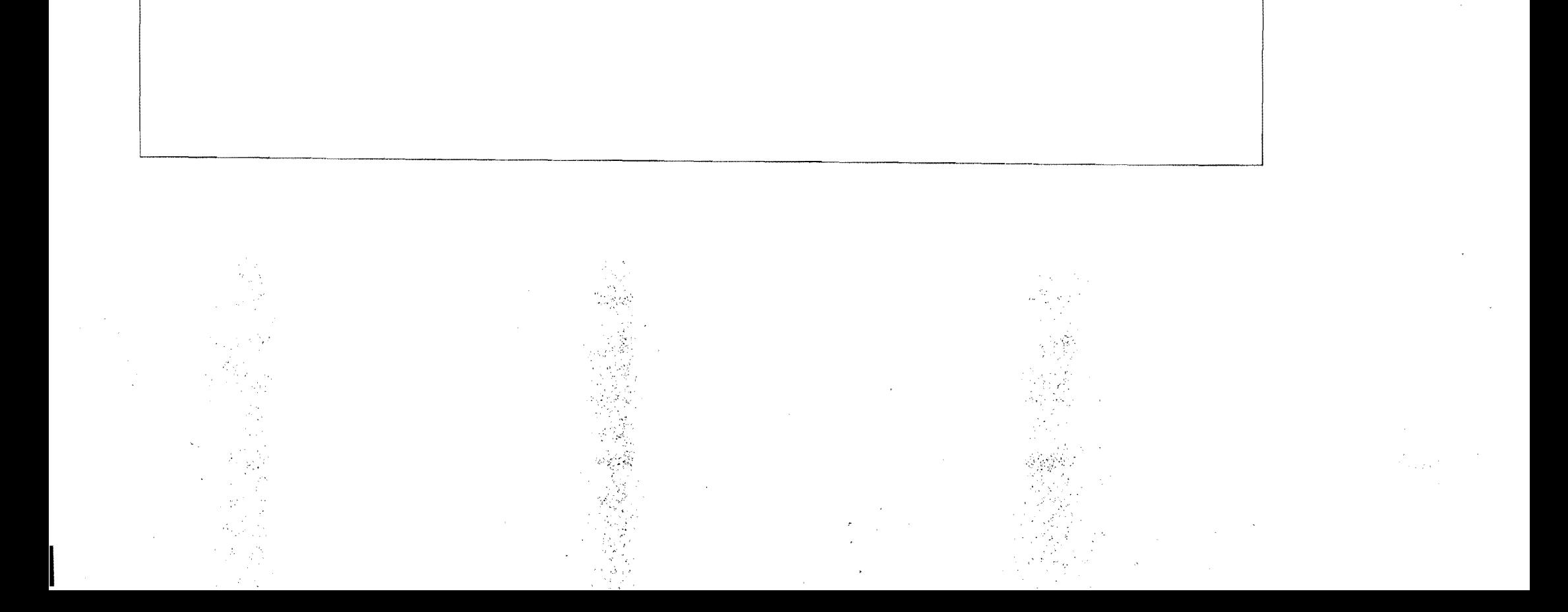